Video/Audio Rough Draft: Downloading the "Expedition Application"

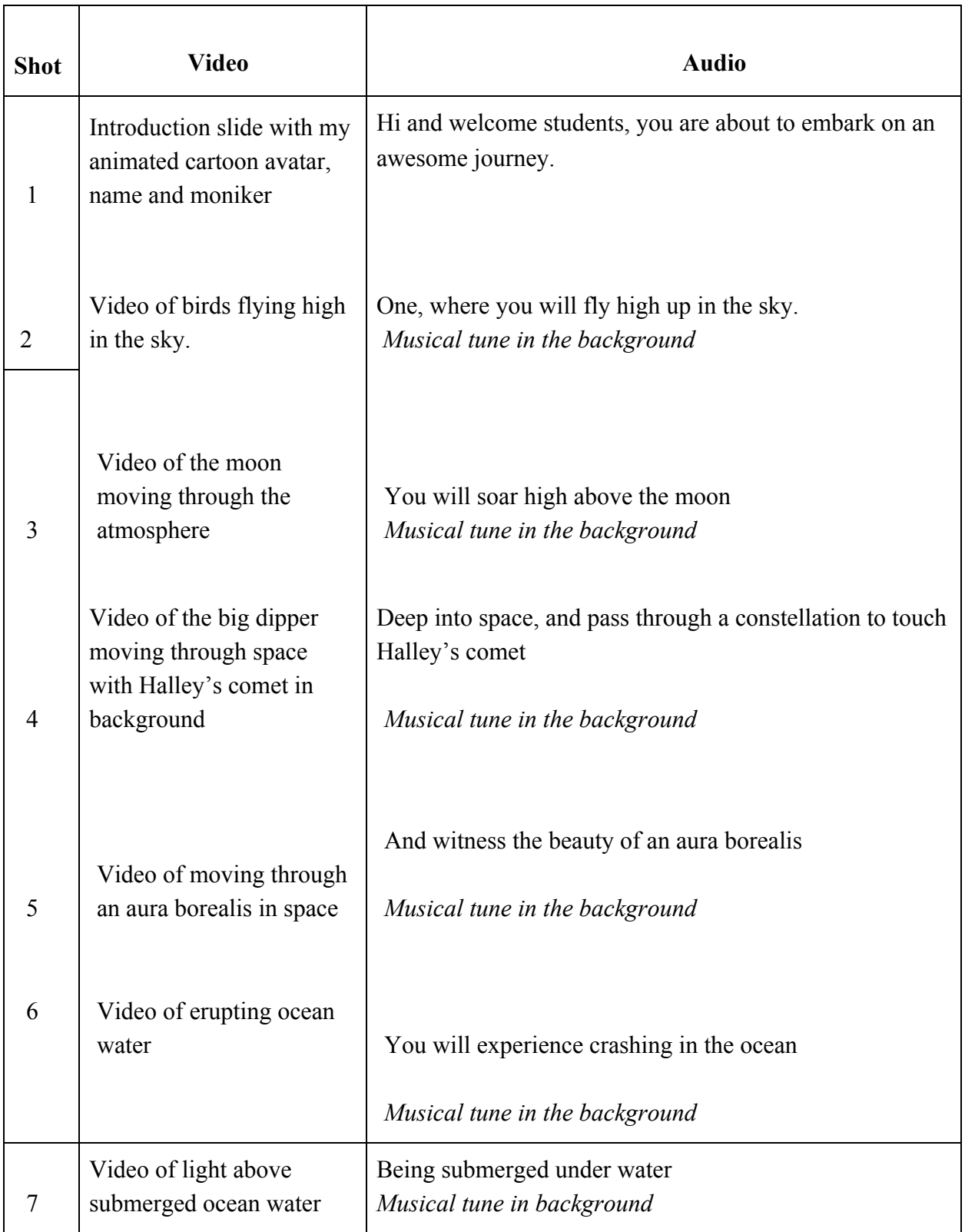

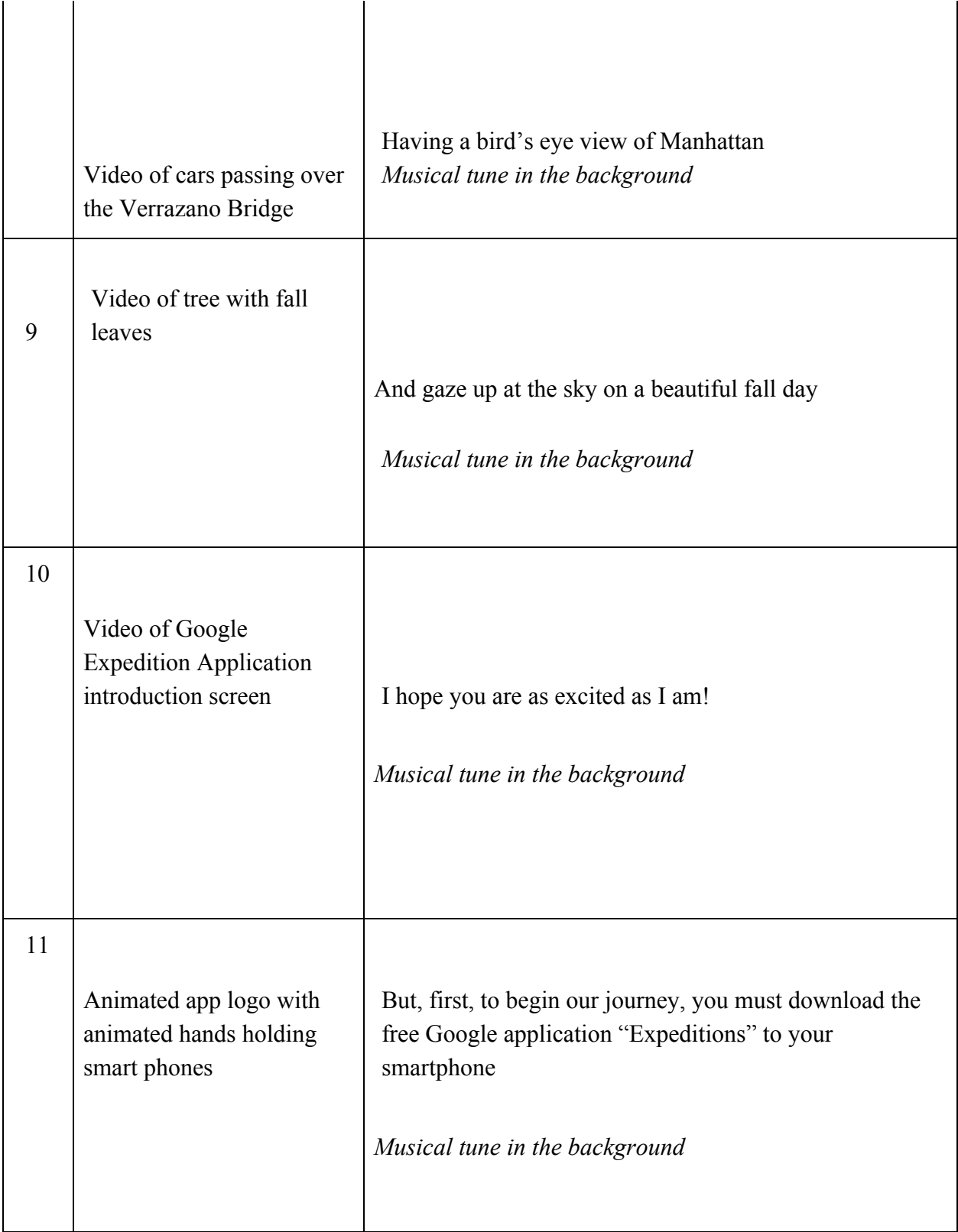

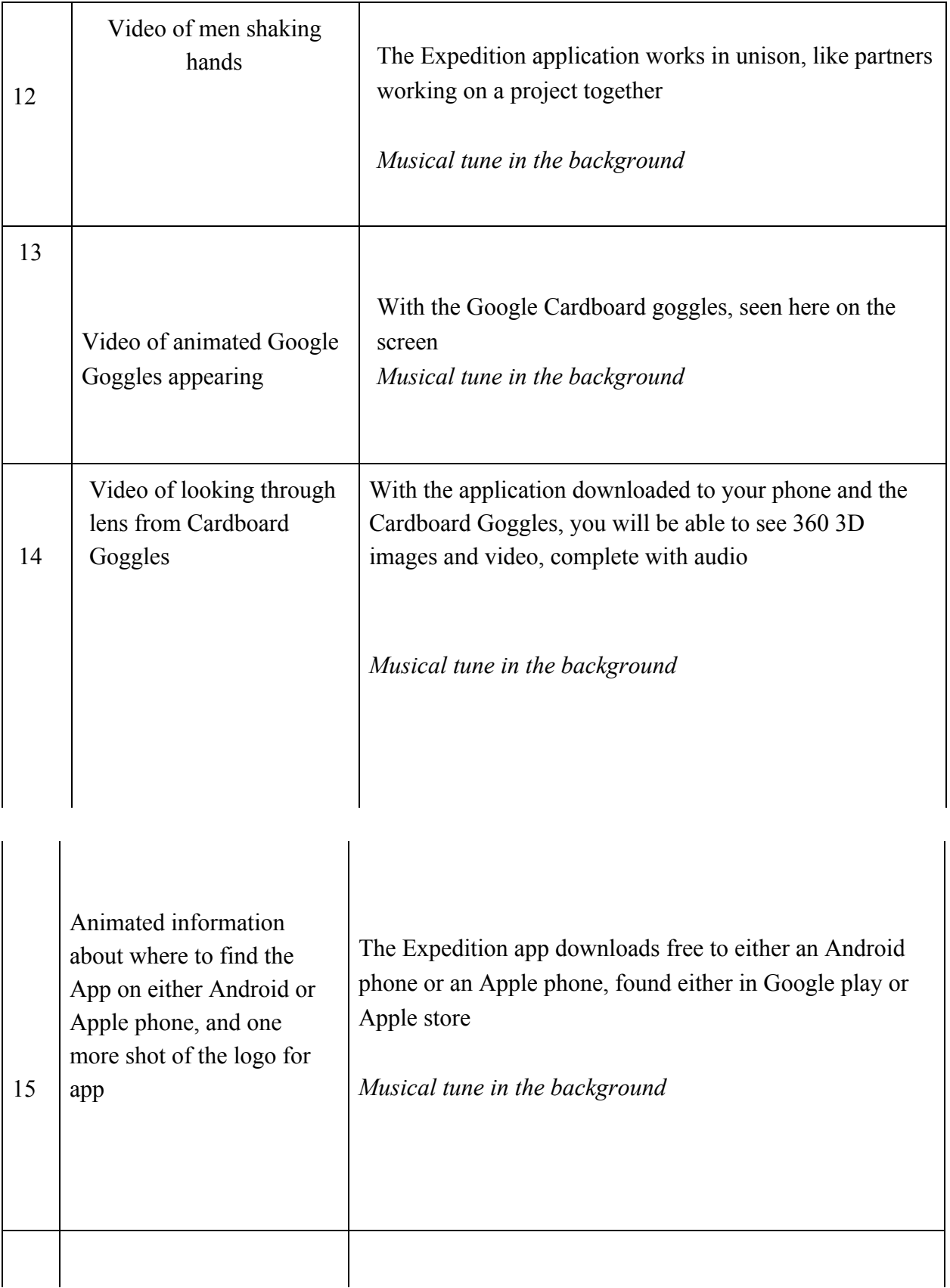

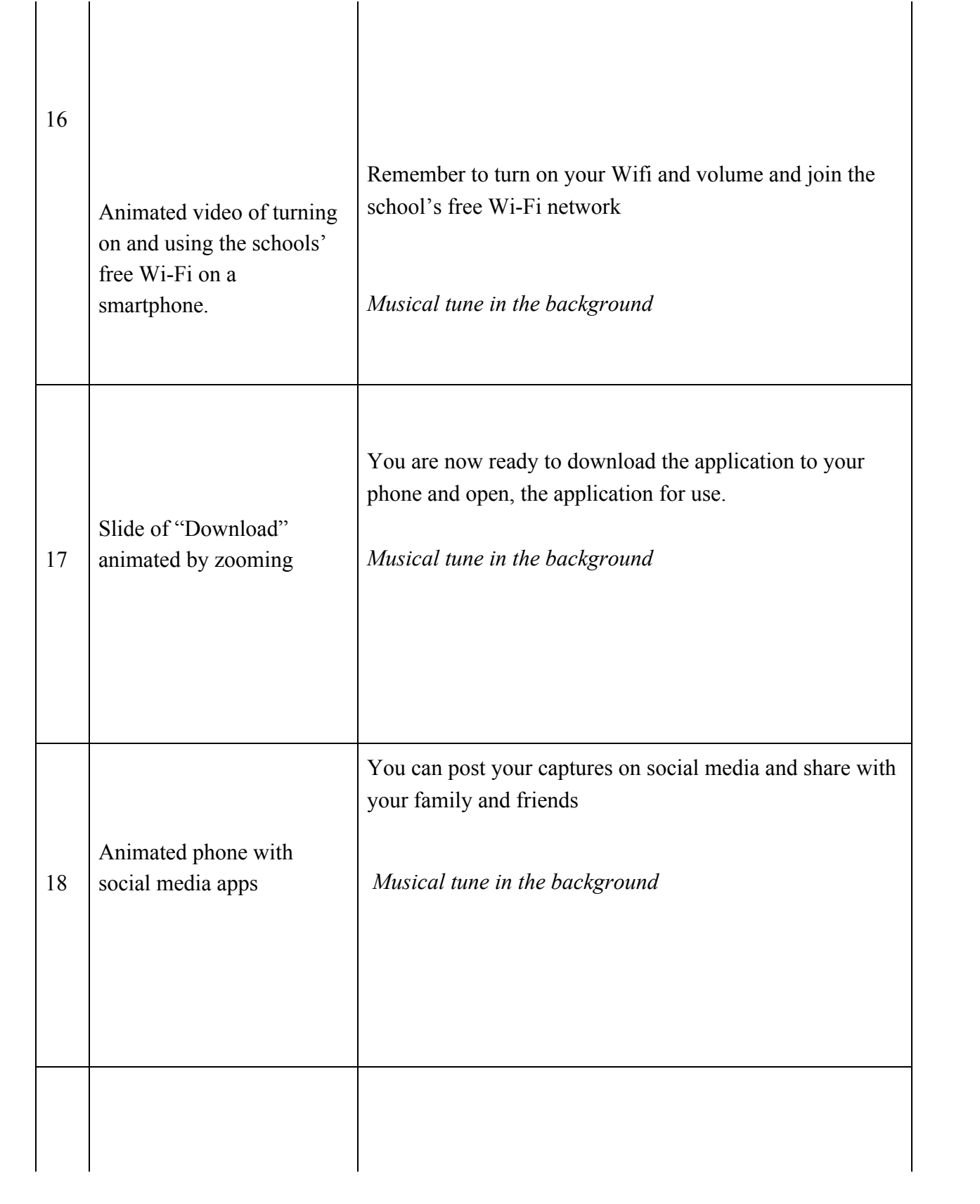

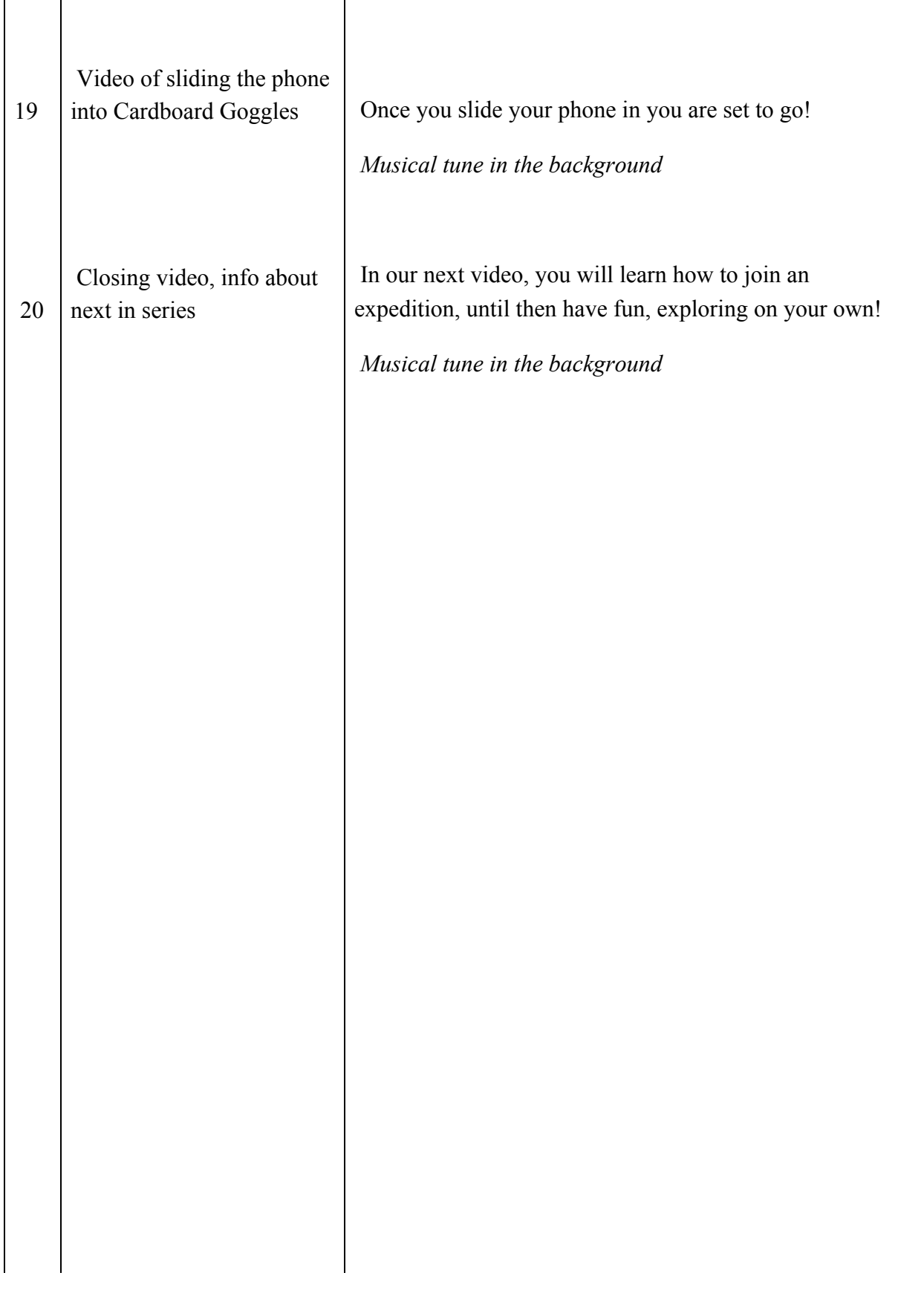

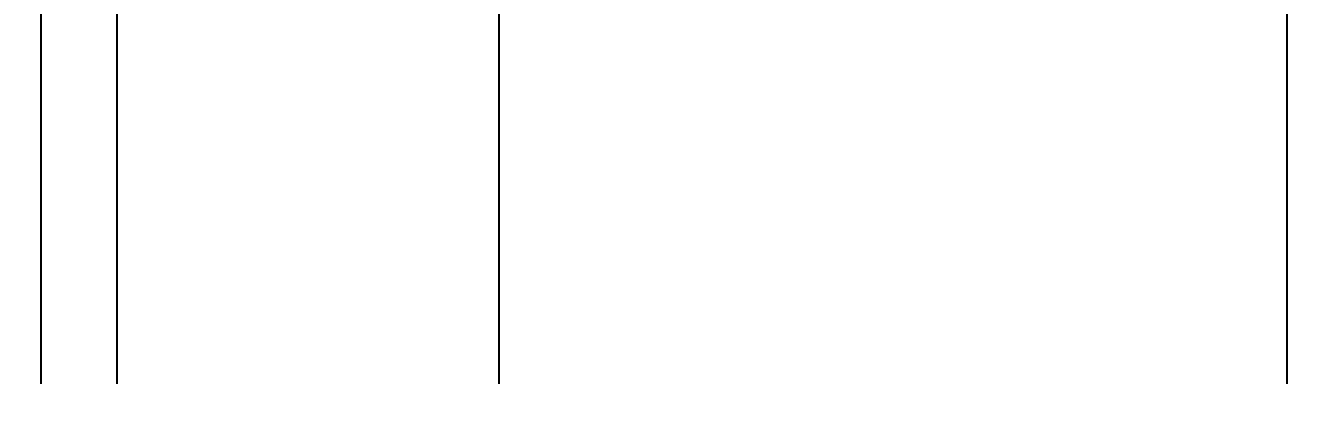